## **УДК 004.05**

**Толстых М.А.** магистрант, УО БГУИР, г. Минск, Беларусь

### **ИСПОЛЬЗОВАНИЕ HTTP 3 В СОВРЕМЕННЫХ WEB - ПРИЛОЖЕНИЯ**

#### **Аннотация**

Данная статья посвящена последней версии протокола http 3 и его преимуществах для web - приложений.

### **Ключевые слова**

Http 3, web - сервисы, web - технологии, протоколы, программирование.

Новейшая версия протокола HTTP 3 обеспечивает соединение с низкой задержкой и высокой производительностью, что отлично подходит для конечного пользователя. Не смотря на недавнее принятие стандарта – по данным W3Tech, среди 10 миллионов топ посещаемых сайтов уже более четырех процентов использует новый стандарт [1].

Сам стандарт HTTP – это протокол, используемый для передачи данных через интернет. Он является частью набора интернет - протоколов и определяет команды и службы, используемые для передачи данных веб - страницы. Представляет он собой модель

взаимодействия клиент / сервер, при которой клиент делает запрос к серверу, а сервер отвечает на это сообщение.

Первая версия НТТР была однострочным протоколом, в котором GET был елинственным используемым метолом запроса и который использовался для получения HTML, а не URL - адреса, как есть сегодня, и ответом был только файл HTML. С HTTP 1.0 [2] информация о клиенте отправлялась с каждым запросом вместе с введением кодов состояния и заголовков НТТР.

НТТР 1.1 был выпущен через год после НТТР 1.0, добавляя повторное использование соединения, конвейерную обработку запросов, чтобы разрешить более одного запроса за один раз, настройку параметров контента между клиентом и сервером и возможность размещать разные домены на одном IP. Все эти изменения позволили HTTP 1 существовать почти 18 лет, прежде чем был выпушен НТТР 2, обеспечивающий более быстрые соединения, мультиплексирование и server push.

Визуализация дат выпуска версия НТТР представлена на рисунке 1.

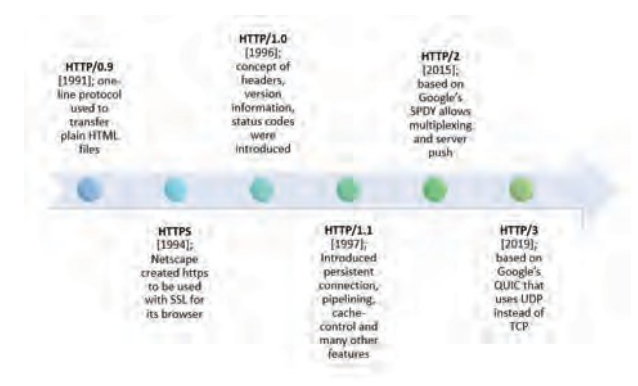

Рисунок 1 – Версии НТТР

НТТР 3 сокращает время соединения вдвое за счет меньшего количества рукопожатий для создания безопасного сеанса. Каждое рукопожатие подтверждает идентичность подключаемых систем и позволяет установить дополнительное соединение. НТТР 3 также обрабатывает ошибки в потоках отдельно, обеспечивая непрерывный поток соединения между клиентом и сервером. Так же протокол больше не будет использовать TCP / TLS в качестве своих протоколов, а вместо этого представлен новый уровень протокола от Google под названием QUIC [3] (Quick UDP Internet), который заменяет протоколы TCP и TLS.

Основные особенности OUIC:

1. Значительное сокращение задержки установления соединения.

 $\overline{2}$ . Миграция подключения позволяет клиенту перейти с LTE на WIFI без создания нового сеанса.

3. Мультиплексирование без блокировки HOL [4] (head - of - line). В веб - сети мультиплексирование означает отправку нескольких потоков информации в байтах по каналу соединения с одним сигналом.

Задержка в НТТР означает время, необходимое для передачи данных между сервером и клиентом или наоборот, в миллисекундах. В НТТР это было решено путем отправки нескольких запросов данных на один канал TCP, загружающий файлы асинхронно с одного сервера.

Представление установления соединения при помощи ОUIC и классического способа через ТСР и ТLC на рисунке 2.

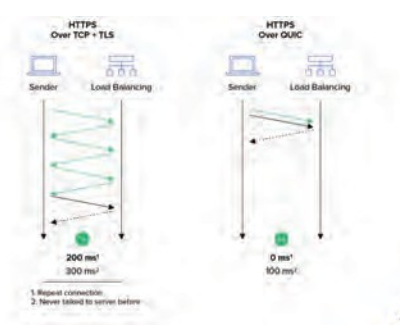

Рисунок 2 - Визуализация различных типов установки соединения

QUIC использует протоколы связи UDP [5] (User Datagram Protocol) в качестве своего транспортного уровня, заменяя TLS в предыдущих версиях HTTP. Это позволяет стекам протоколов обслуживать другие потоки в случае возникновения ошибок без прерывания всего соединения.

QUIC создает свой собственный идентификатор для соединения, позволяя передавать сети и сохранять тот же UUID соединения. Это означает, что IP - адрес изменяется, когда клиент переходит в / из LTE и WIFI. OUIC делает это, позволяя клиенту повторно использовать настройки для обеспечения надежности и безопасности без необходимости запускать соединение с нуля. ранее в НТТР 1.1 и НТТР 2 клиенты, которые отправляли запрос с IP - адреса A, должны были получать ответ только на IP - адрес A. С идентификатором соединения, который назначает QUIC, ответ будет происходить, даже если IP - адрес был изменен.

Мультиплексирование с HOL - основная проблема HTTP 2 поверх TCP. TCP - это поток байтов, который читает приложение. Потеря пакета ТСР приведет к задержке всего потока по этому соединению НТТР 2 до тех пор, пока пакет не будет повторно передан и получен удаленной стороной соединения. В QUIC мультиплексирование было введено без блокировки HOL, поэтому потеря пакета не остановит продвижение вперед всех потоков и повлияет только на поток с ошибкой. Это означает, что потоки без потери пакетов будут продолжать продвигаться вперед в приложении, и только затронутый поток будет ждать повторной передачи и доставки потерянного пакета.

Визуализация мультиплексирования в ОUIC представлена на рисунке 3.

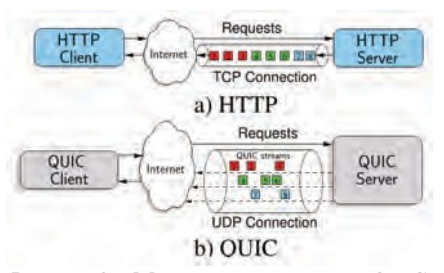

Рисунок 3 - Мультиплексирование с QUIC

Техническая индустрия всегда проявляла огромный интерес к любым новым функциям и решениям, которые сокращают задержку, увеличивают скорость соединения и делают ленивых разработчиков более ленивыми. QUIC имеет все элементы, необходимые для принятия в работу, поскольку он вдвое сокращает время соединения и позволяет передавать IP - адрес вместе с меньшим количеством рукопожатий между сервером и клиентомвовремяHTTP-запросаиответа.

# **Список использованных источников и литературы:**

1. W3TechHTTP3 [Электронныйресурс].URL:https://w3techs.com/technologies/ details / ce-http3(Датаобращения24.12.2020).

2. HTTP1 [Электронныйресурс].URL:https:/[/www.helloworld.ru/](http://www.helloworld.ru/) texts/ comp/ inet/ http /http/http.htm(Датаобращения24.12.2020).

3. QUIC[Электронныйресурс].URL:https://blog.chromium.org/ 2013/ 06/ experimenting -with-quic.html (Дата обращения  $24.12.2020$ ).

4. HOL [Электронный ресурс]. URL: https: // habr.com / ru / company / selectel / blog / 532868/(Датаобращения25.12.2020).

5. UDP [Электронный ресурс]. URL: https: // habr.com/ ru / company / oleg - bunin / blog / 461829/(Датаобращения25.12.2020).

©М.А.Толстых,2021